## Windows2000 PDF

## https://www.100test.com/kao\_ti2020/136/2021\_2022\_\_E3\_80\_8A\_ E8\_AE\_A1\_E7\_AE\_97\_E6\_c98\_136588.htm Windows2000[<br>1 Windows2000 and "

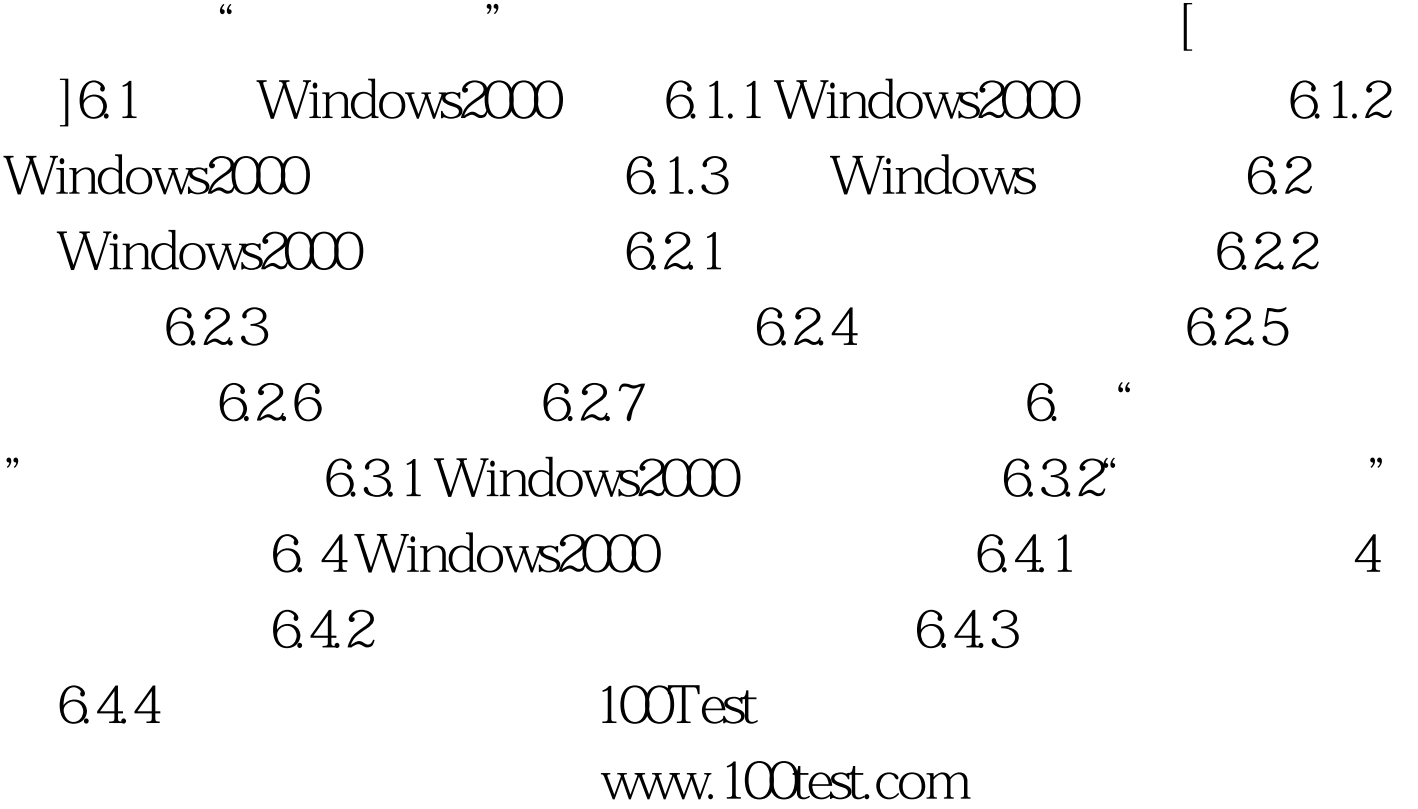